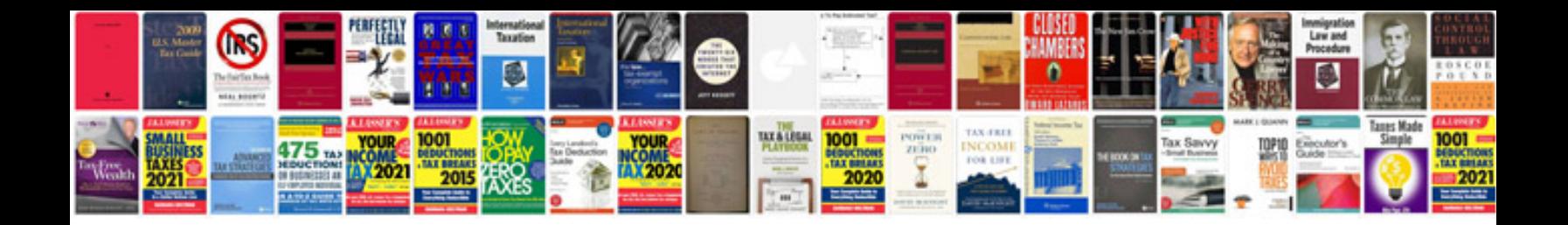

**Document management plan template 1**

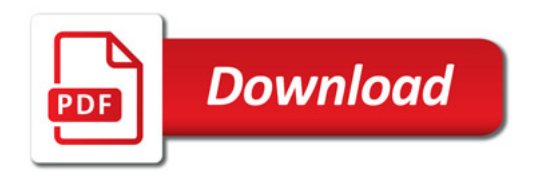

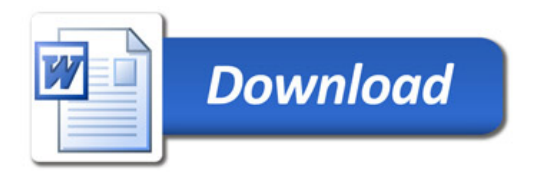